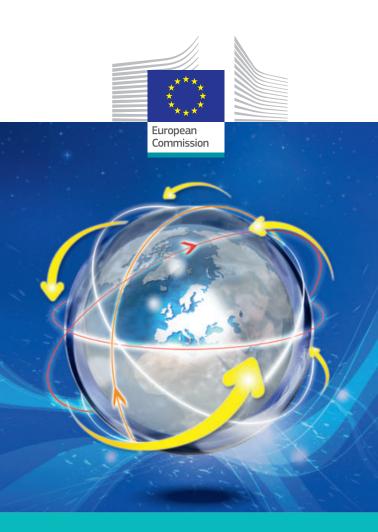

# Horizon 2020 Open to the world! How to participate?

Research and Innovation

### What is Horizon 2020?

Horizon 2020 is the biggest multinational research programme in the world. It funds research in all areas of science and innovation

It is open to any natural persons or legal entities (e.g. any company, research organisation, university, non-governmental organisation, etc.) regardless of their place of residence or establishment.

### How can international partners participate?

**Collaborative projects:** most EU-funding is allocated to collaborative research projects carried out by consortia of organisations working together on specific research areas.

Individual researchers: The European Research Council (ERC) and the Marie Skłodowska-Curie actions offer unparalleled funding opportunities for researchers who want to work in Europe.

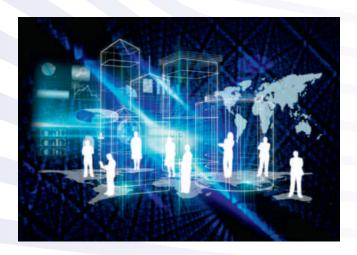

### Identify potential partners

**Collaborative research projects** must include at least three organisations from three different EU Member States or Associated Countries (list of H2020 Associated Countries.¹). In addition to these three partners, any legal entity from anywhere in the world can participate.

If you are not working in an EU Member State or an Associated country, you will therefore have to **mobilise your existing network** in Europe to seek out opportunities to participate in planned project proposals or to propose ideas to your network.

You can **consult the CORDIS Partner Service** – one of the largest databases of partner profiles (self-registered profiles). It has a list of Partnership Requests and you can also launch your own: https://cordis.europa.eu/partners/web/guest/home

If you are considering applying for a **European Research Council Grant** or a **Marie Skłodowska-Curie individual fellowship**, you should contact the potential host institution in advance and check the vacancies published on the Marie Curie website.

### Are you eligible for funding?

Legal entities established in **Member States** of the European Union and in a country associated to H2020, are automatically eligible for funding in collaborative research projects. In addition:

- Research organisations in some 130 developing economy countries are eligible for funding. The full list of these countries is provided in Annex A of the Horizon 2020 Work Programmes ('Annex A List of countries, and applicable rules for funding')<sup>2</sup>.
- Researchers in the United States are eligible for EU funding when participating in the health programme on the basis of a reciprocal EU-US arrangement.
- International organisations and legal entities established in countries which are not listed above will be eligible for funding

if it is explicitly stated in the relevant work programme and call for proposal.

- In exceptional circumstances, which are clearly stipulated in the proposal, legal entities in non-eligible countries may be considered for funding when their participation is deemed by the European Commission to be essential for carrying out the action.

Individual researchers from any country in the world are eligible for funding through the European Research Council Grants and the Marie Skłodowska-Curie actions.

### Submitting a proposal

Horizon 2020 work programmes announce the specific research and innovation areas which will be subject to calls for proposals. They are accessible through the Participant Portal<sup>3</sup> and indicate the timing of forthcoming calls.

The Participant Portal provides easy-to-follow guidance and all the tools needed to submit a proposal and manage projects throughout their lifecycle. After the deadline, each proposal is evaluated by a panel of independent external experts in the area covered by the call. The best proposals are selected for funding.

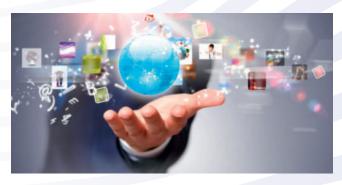

1http://ec.europa.eu/research/participants/data/ref/h2020/grants\_manual/hi/3cpart/h2020-hi-list-ac en.pdf

2http://ec.europa.eu/research/participants/data/ref/h2020/wp/2014\_2015/annexes/h2020-wp1415-annex-a-countries-rules\_en.pdf

3http://ec.europa.eu/research/participants/portal/desktop/en/home.html

## To participate in Horizon 2020 actions, take the following steps:

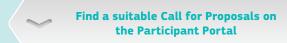

Find project partners (or apply as an individual researcher/team)

Create an account on the Participant
Portal and register your organisation

Prepare your project proposal and submit it to the European Commission

Wait for the result of the evaluation by external independent experts

If selected, sign the Grant Agreement

## **Support Services and further information**

There are several services, links and networks that can help you navigate Horizon 2020 opportunities. You should also consider looking at other opportunities offered, for instance, by EU Member States and organisations involved in research and innovation activities.

- Participant portal: provides easy-to-follow guidance and all the tools needed to submit a proposal and manage projects throughout their lifecycle.
- National Contact Points (NCP) are contact points established by national authorities all over the world, which can provide guidance, practical information and assistance on all aspects of participation in Horizon 2020, including searching for partners. In many countries there is an NCP for each subject area as well as one for Marie Skłodowska-Curie Actions: http://ec.europa.eu/research/participants/portal/desktop/en/support/national contact points.html
- EURAXESS is a portal providing information and support services for researchers wishing to pursue a career in Europe: http://ec.europa.eu/euraxess/
- European Research Council:
- http://erc.europa.eu/
   Marie Skłodowska-Curie Actions:

http://ec.europa.eu/research/mariecurieactions/

 The Cordis Database: – has summaries and lists of participants from most EU framework programmes.: Cordis: http://cordis.europa.eu/

© European Union, 2014 Reproduction is authorised provided the source is acknowledged. Printed in Belgium.

Cover page image (from top left to bottom right) - World Map. © ag visuell, #16440826, 2011; Transparent Glass Sphere: © Sean Gladwell, #6018533, 2011; Earth inside planet earth Sunrise: © JLV Image Works, #7136232, 2011; Earth inside the world map. © LwRedStorm, #5346265, 2011. Image page 4: © WavebreakmediaMicro, #61318975, page 6: © Sergey Nivers, #55704351, 2014. Source: Fotolia.com

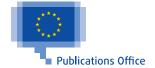